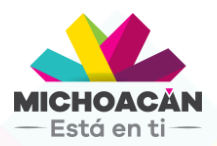

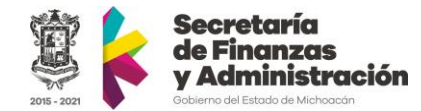

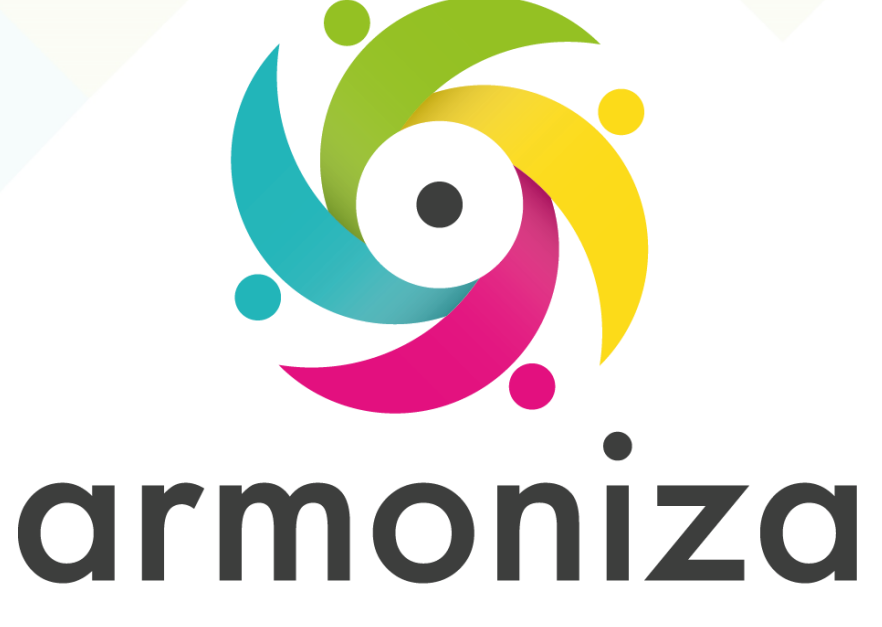

Transparencia para la rendición de cuentas

**Cobranza Curso | Instructor(a) | Rogelio Cadena Orozco** 

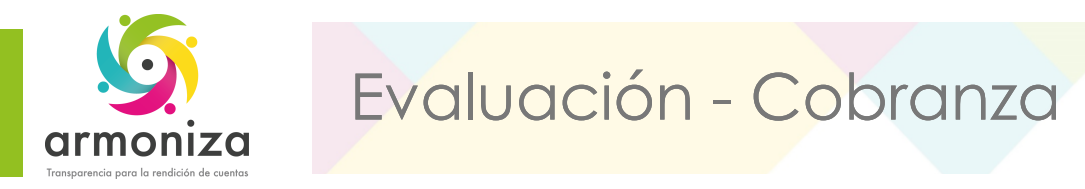

#### **Instrucciones**

De las siguientes cuestiones elige la respuesta que consideres correcta; estas preguntas son de opción múltiple y contienen cuatro opciones de respuesta, de las cuales sólo una es la correcta.

Completa los datos de identificación solicitados al inicio de la Evaluación.

Seleccionar con una **X** el óvalo que se considere como respuesta correcta, en el renglón correspondiente a cada pregunta.

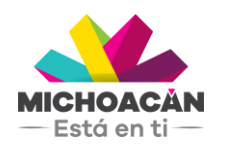

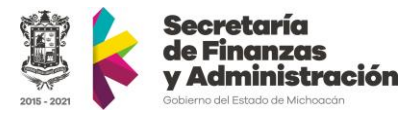

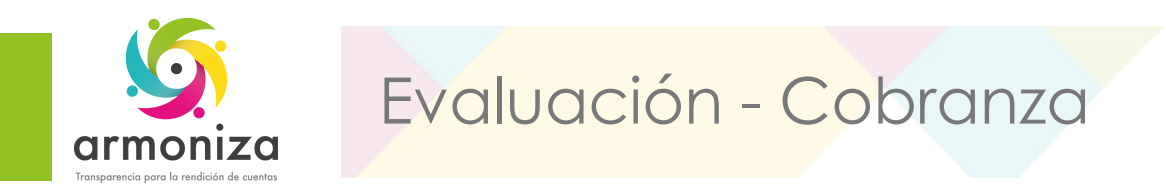

### **1.¿Cuál es la transacción para registrar Créditos Fiscales?**

### A. ZPATR\_CREDITOS B. ZCTTR\_MFNF C. Z\_MENF D. ZCTTR\_NOTIFICAR\_MULTAS

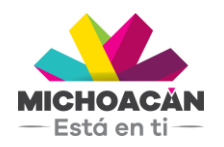

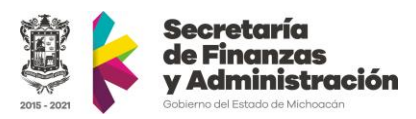

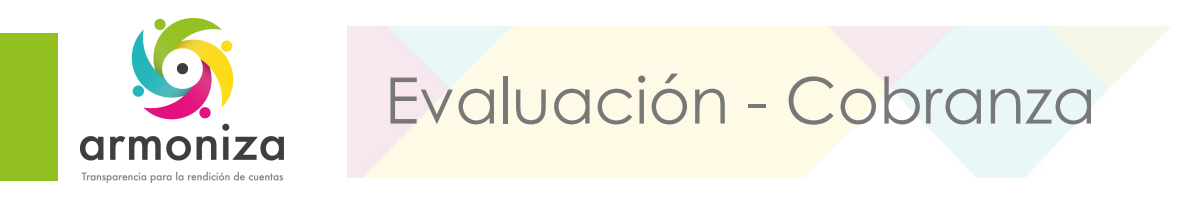

# **2. ¿Cuál es la transacción para registrar Multas Estatales No Fiscales?**

A. Z\_CREDITOS B. ZPATR\_MENF C. ZPATR\_MULTAS D. ZPATR\_MFNF

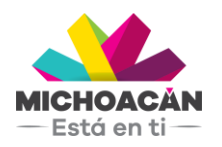

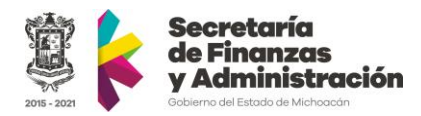

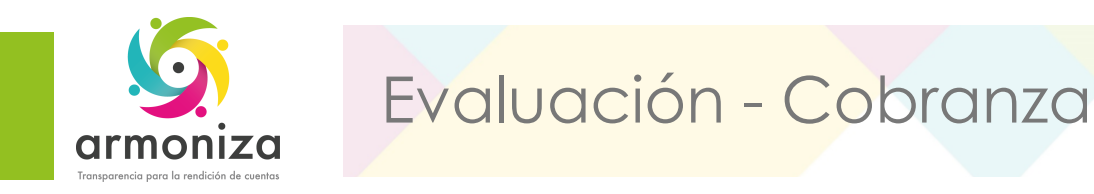

# **3.¿Cuál es la transacción para registrar Multas Federales No Fiscales?**

A. ZPATR\_MULTAS B. ZCREDITOS C. ZPATR\_MENF D. ZPATR\_MFNF

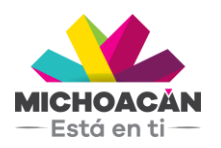

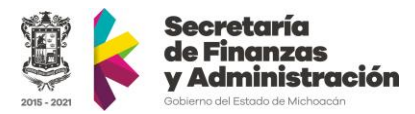

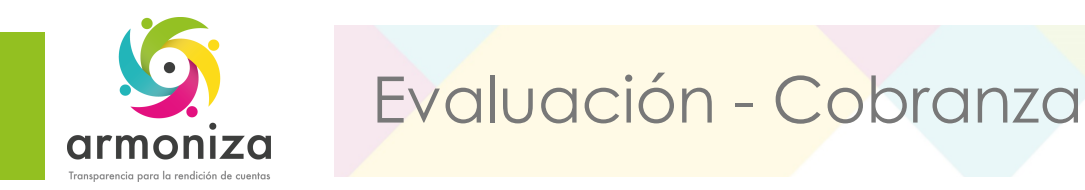

### **4.¿Es posible generar una orden de pago de una multa?**

### A. Depende del tipo de multa B. No C. Si D. Ninguna de las anteriores

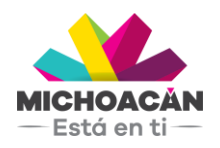

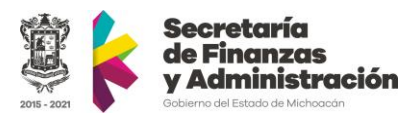

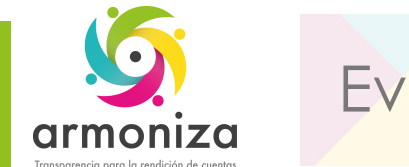

#### Evaluación - Cobranza

# **5.¿Cuántas multas puede tener un contribuyente?**

A. Cinco B. No existe límite C. Seis D. Los primeros diez

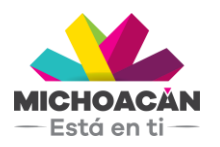

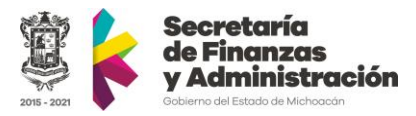

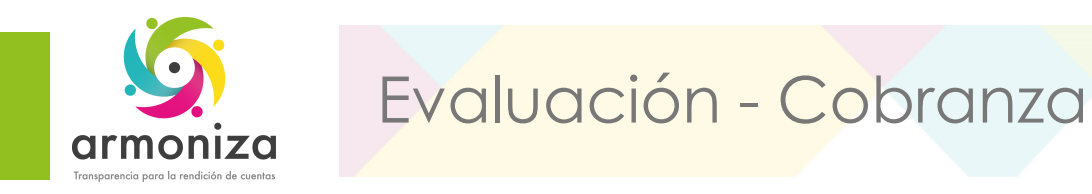

### **6.¿Cuántos créditos fiscales puede tener un contribuyente?**

A. Solo Vehicular B. Dos C. No existe límite D. Solo de IVA

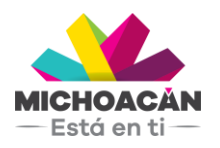

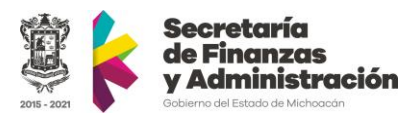

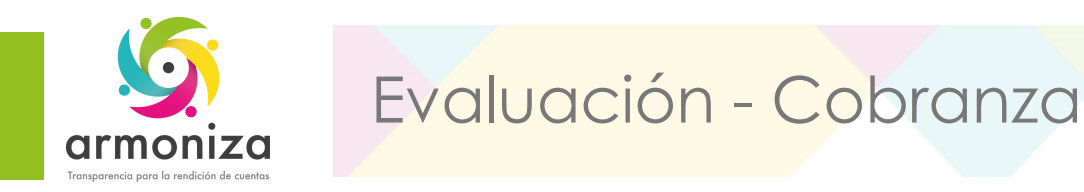

# **7.¿Con que trámite se pueden generar las órdenes de pago?**

A. ZPAT\_MULTAS B. Liquidación C. Alta D. Baja

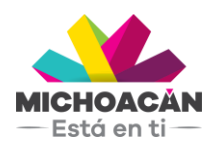

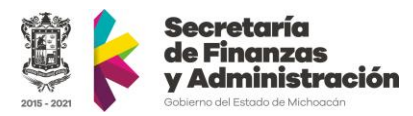

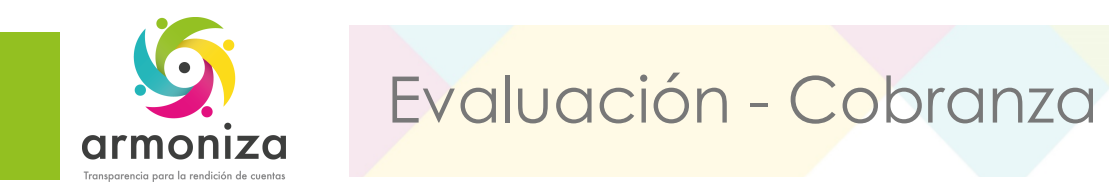

# **8.¿Con el trámite de rectificación se puede modificar el monto del crédito fiscal?**

A. No B. Si C. Depende del tipo de crédito D. Depende del monto del crédito

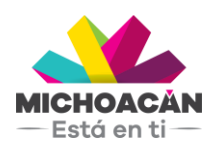

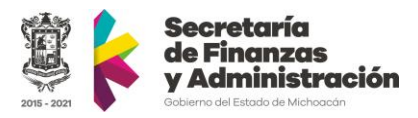

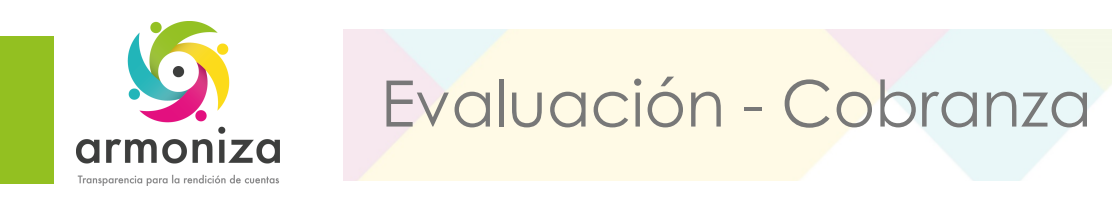

# **9.Con el trámite de Baja sucede lo siguiente:**

A. Se tiene que pagar la multa B. El crédito fiscal se pone en pausa C. Se anulan la multa en el estado de cuenta del contribuyente

D. El crédito fiscal se notifica

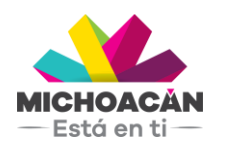

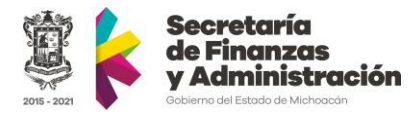

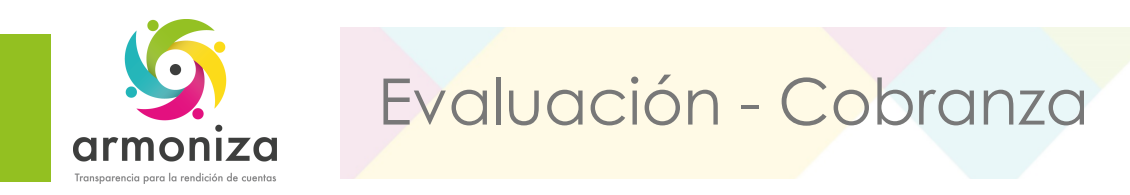

# **10.Qué funcionalidad tienen las notas adicionales?**

- A. Es una nota para almacenar texto
- B. Sólo informativa
- C. Para el historial del sistema
- D. Se imprimen en el recibo de pago

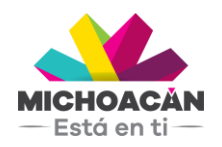

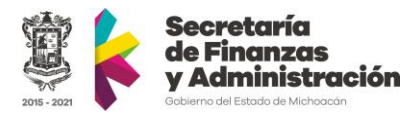

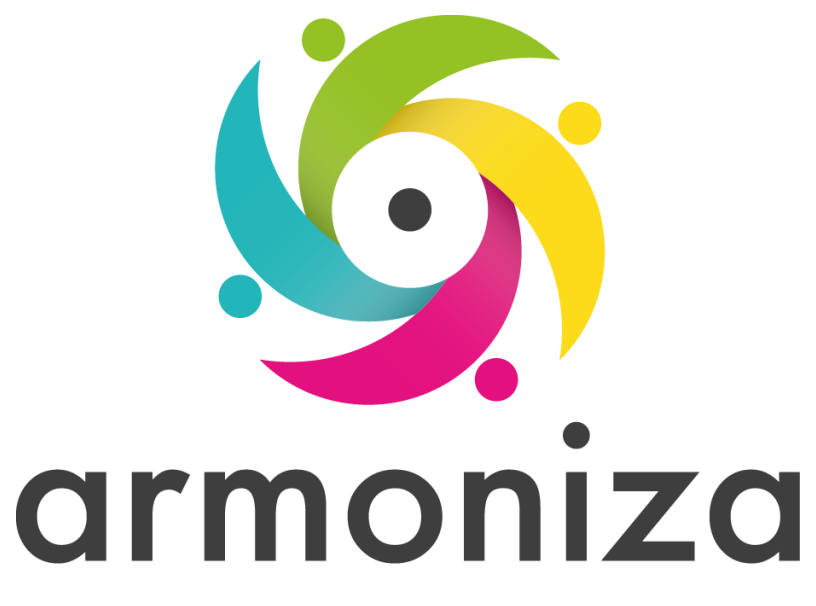

Transparencia para la rendición de cuentas

# **¡GRACIAS POR TU PARTICIPACIÓN!**